## THE CHURCH OF ENGLAND

This Christmas, we have a range of Follow the Star stickers for Instagram and Facebook stories. Add them to your stories in a few simple steps.

When you share a photo or video to your Instagram or Facebook story, you can add stickers over the top.

Learn how to create Instagram stories here, and Facebook stories here.

• From your story, tap the sticker icon in the top-right menu to add stickers.

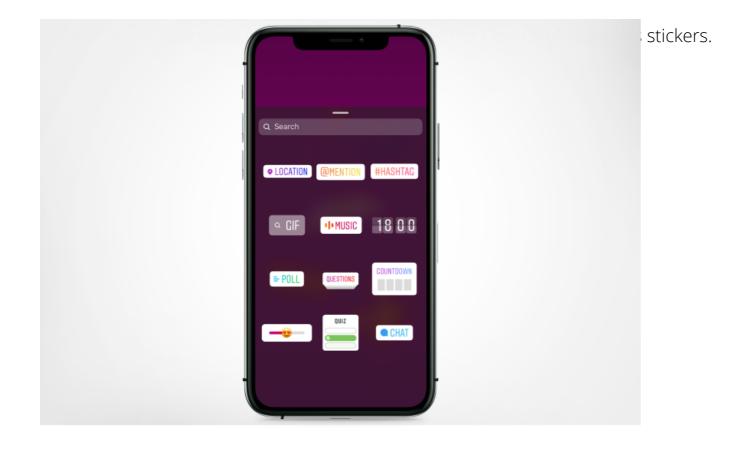

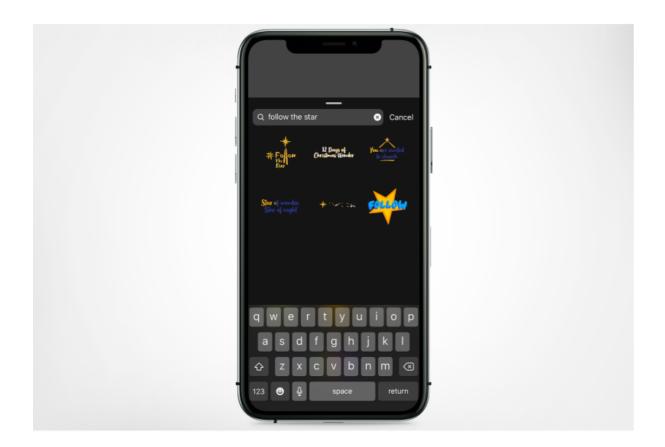

- Reposition the sticker on your image.
- Repeat the process to add more stickers to your image or video.
- Add the hashtag #Followthestar to your story and tag us @churchofengland so we will see your story. Throughout December, we'll be sharing

photos and videos from churches who tag us.

• When finished, tap 'share story'.

We'd love to see your stories using the Follow the star Ginby Stickers. Tag us @TheChurchOfEngland in your stories, and we'll update this blog

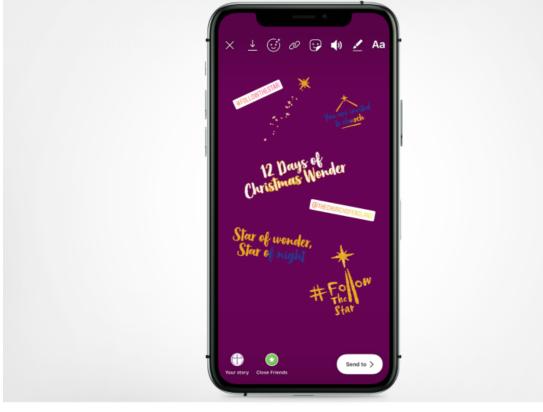

We love seeing your posts of social media, Don't forget to tag us in your posts on Instagram, Facebook and Twitter.

## Liz Morgan

Church Digital Champion

Keep up to date with all things digital and join our Labs Latest newsletter. Subscribe here

**Source URL:** https://www.churchofengland.org/resources/digital-labs/blogs/how-use-followthestar-instagram-stickers